#### **O uso de ferramentas de sensoriamento remoto na classificação da paisagem das adjacências da EAFCáceres, MT**

Gláucio Luiz Souto Ribeiro<sup>1</sup> Agda Benício Martins<sup>1</sup> Carlos Emílio Loureiro<sup>1</sup> Cristiane Alves Pereira<sup>1</sup> Vandinei Ferreira Alves<sup>1</sup>

# <sup>1</sup>Escola Agrotécnica Federal de Cáceres, MT – EAFC/MT Av. dos Ramires, S/Nº, Distrito Industrial 78200-000 – Cáceres, MT, Brasil glaucio73@ibest.com.br; {agda\_2006, Loureiro\_cel , Vandinei\_Ferreira}@hotmail.com

*Resumo.* O presente trabalho teve como objetivo utilizar ferramentas de sensoriamento remoto para auxiliar no reconhecimento da paisagem das adjacências da Escola Agrotécnica\Federal de Cáceres/MT. Foi utilizado o software SPRING 4.1.1 para a composição colorida e classificação supervisionada de uma imagem do sensor CCD do satélite CBERS2 de julho de 2006. Sobre esta imagem, em composição R3G4B2, delimitou-se e quantificou-se o perímetro urbano do município de Cáceres/MT, bem como o perímetro total e a área de reserva legal da Escola Agrotécnica Federal de Cáceres, com auxílio do software Arcview 3.2. Observou-se que, embora a classificação tenha obtido desempenho médio de 96,31 % ao final do procedimento de exclusão de amostras e temas, ainda assim existiu confusão entre as unidades de paisagem observadas. A área do município efetivamente ocupado na forma de bairros totalizou aproximadamente 25,971 Km<sup>2</sup>. A área total da escola é de 320,00ha e a área de vegetação nativa intacta é de 64,00ha, atendendo assim a legislação ambiental vigente no que se refere à manutenção da Área de Reserva Legal. Podemos concluir que as técnicas de sensoriamento remoto são importantes ferramentas para a identificação de unidades de paisagem, para delimitação e quantificação de áreas de maneira rápida e satisfatória.

**Palavras-chave:** classificação da paisagem, sensoriamento remoto, EAFCáceres/MT.

*Abstract*. The objective of this work was to use tools of remote sensing to assist in the recognition of the Escola Agrotécnica Federal de Cáceres/MT's landscape adjacencies. The SPRING software was used for the accomplishment of a interpretation procedure known as supervised classification, witch consists on the attribution of colors and names to the landscape diverse identified units. On a CCD sensor image of CBERS satellite, in composition R3G4B2, it was delimited and quantified the urban perimeter of the city of Cáceres/MT, as well as the total perimeter and the area of legal reserve of Escola Agrotécnica Federal de Cáceres, with aid of software Arcview 3.2. It was observed that, even so the classification has gotten average performance of 96,31% to the end of the procedure of exclusion of samples and subjects, still thus exists confusion between the landscape observed units. The effectively area occupied in the city in the form of quarters is approximately 25, 971 Km<sup>2</sup>. The school's total area is 320,00ha and the area of unbroken native vegetation is 64,00ha, in respect to the effective ambient legislation. We can conclude that the techniques of remote sensing are important tools for the identification of landscape units, and for delimitation and quantification of areas in fast and satisfactory way.

**Key-words:** landscape classification, remote sensing, EAFCáceres/MT.

## **1. Introdução**

O mapeamento de fitofisionomias pode ser elaborado utilizando-se produtos de sensoriamento remoto orbital (imagens de satélite) e aerotransportados (fotografias aéreas ou imagens de radar). Por causa das características multiespectrais, multitemporais e multiespaciais, aliadas ao baixo custo em relação às fotos aéreas, as imagens de satélite são amplamente utilizadas em todo o mundo (Silva et al, 1998a).

Para Silva et al (2005b), as imagens de satélite constituem-se em importante ferramenta, permitindo análises das mudanças ocorridas no uso do solo, ou seja, na forma como o espaço está sendo utilizado pelo homem. A escolha da imagem e da metodologia de classificação do uso do solo deve ocorrer de acordo com as necessidades do usuário e com as características da região.

Diferentes técnicas de interpretação e a escolha dos produtos (sensor, resolução, faixa espectral) influenciam nas características dos mapas produzidos. Além destes fatores, os critérios de interpretação, utilizados por diferentes intérpretes podem originar diferentes classificações (Ferreira et al, 2005).

O processo intenso de alterações no uso da terra faz com que áreas antes ocupadas com vegetação natural dêem espaço para plantios agrícolas, especialmente em locais de topografia menos acidentada, onde é possível a implementação da agricultura extensiva mecanizada. A região do Cerrado, devido às suas características topográficas, edáficas e climáticas, vem sendo amplamente utilizada para esse propósito (Canavesi et al, 2005).

Moreira et al (2005), esclarecem que o processo de exploração agropecuária é a mais forte força de alteração da paisagem no país, principalmente na área do bioma Cerrado. Para demonstrar quantitativamente e qualitativamente essa alteração da paisagem, os autores aplicaram técnicas de sensoriamento remoto na região em três municípios do entorno do Parque Nacional das Emas.

Bem como no cerrado, inúmeros pesquisadores vêm utilizando técnicas de Sensoriamento Remoto em seus trabalhos para reconhecer unidades de paisagens na região do Pantanal, entre eles: Silva & Abdon (1998); Silva et al (1998a); Hernandez Filho *et al* (1998). O Sensoriamento Remoto também vem sendo muito utilizado por vários autores na detecção do desmatamento no Pantanal, entre outros podemos citar: Mantovani & Amaral (1998); Silva et al (1998b).

Apesar da ocupação interior da planície pantaneira ser extensiva, do planalto adjacente advém uma gama de impactos ambientais. A conservação da biodiversidade deste bioma é de suma importância, pois há muito a ser descoberto e, a identificação, o mapeamento, a caracterização e a quantificação dos remanescentes de vegetação podem contribuir muito para

a formulação de políticas públicas que objetivam a conservação e o uso sustentável da biodiversidade (Silva et al, 2005a).

As técnicas de sensoriamento remoto vêm sendo amplamente utilizadas desde a década de 70, contribuindo substancialmente para o mapeamento e monitoramento de recursos naturais. A utilização de satélites orbitais, que proporcionam coberturas repetitivas em intervalos relativamente curtos, tem se tornado uma das principais ferramentas de detecção de mudanças da paisagem de uma dada região (Pinheiro Junior et al, 2005).

Neste sentido o presente trabalho busca dar um passo inicial para o reconhecimento das mudanças na paisagem das adjacências da Escola Agrotécnica Federal de Cáceres/MT através da interpretação de imagens de satélite, buscando subsidiar informações para melhor compreender a dinâmica das alterações desta região ao longo do tempo.

#### **2. Objetivo**

Reconhecer a paisagem das adjacências da EAFCáceres/MT utilizando técnicas de sensoriamento remoto. Verificar a eficiência do método de classificação supervisionada do SPRING, assim como utilizar o software Arcview 3.2. na delimitação e quantificação de áreas**.** 

## **3. Material e Métodos**

A área de estudo pode ser observada na **Figura 1**.

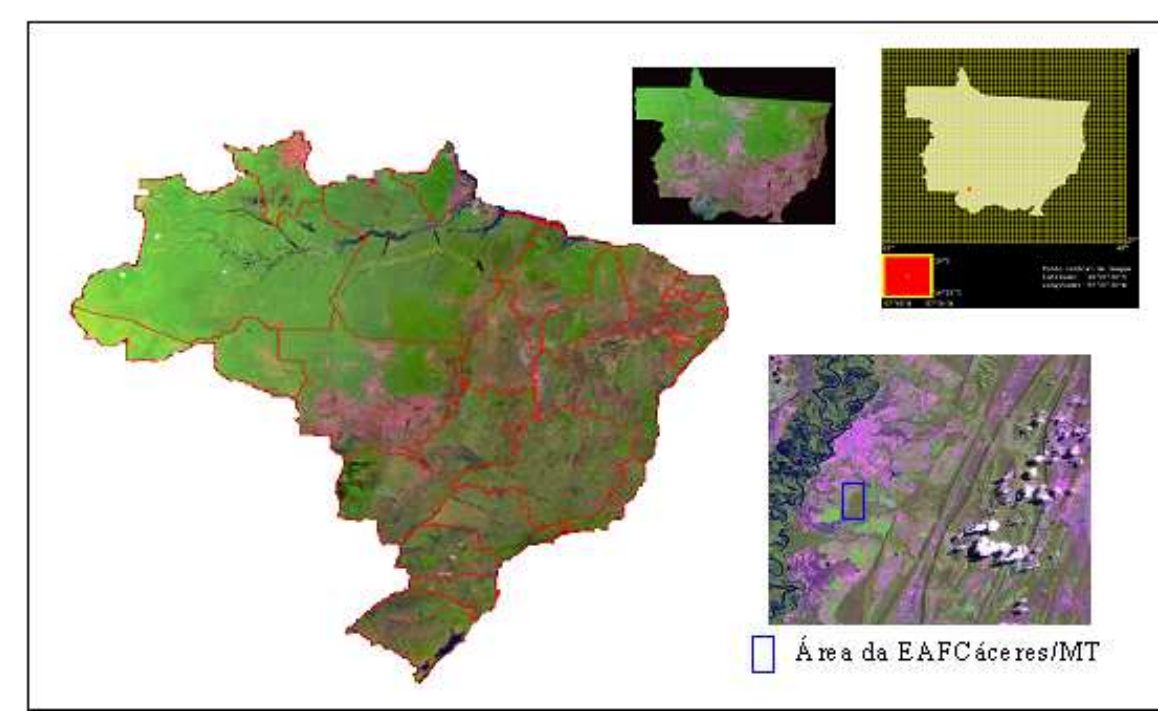

**Figura 1**. Área de estudo, adjacências da Escola Agrotécnica Federal de Cáceres/MT, Brasil.

Para a definição da área de estudo utilizou-se uma imagem em composição colorida R3G4B2 do município de Cáceres/MT, órbita/ponto 167/118, do sensor CCD do satélite CBERS 2, cujas bandas estão disponíveis gratuitamente a partir do site do Instituto Nacional de Pesquisas Espaciais - INPE. Após uma análise parcial da imagem, a área de estudo foi delimitada com o auxílio do software SPRING 4.1.

A composição colorida da imagem foi realizada utilizando-se as bandas 2 (verde), 3 (vermelho) e 4 (infravermelho próximo) do sensor CCD do satélite CBERS 2, de julho de

2005. Atribuiu-se a cor vermelha para a banda 3, a cor verde para a banda 4 e a cor azul para a banda 2, resultando na composição R3G4B2.

O georreferenciamento da imagem ocorreu mediante o "registro de tela", onde as coordenadas geográficas coletadas em pontos estratégicos com aparelho GPS serviram como pontos de controle para o registro.

Através de visitas *in loco* às unidades de paisagens identificadas na imagem colorida, as informações foram confrontadas com a finalidade de confirmar a interpretação inicial daquela imagem. Neste momento foram coletadas as coordenadas geográficas de alguns pontos das unidades de paisagem identificadas utilizando o aparelho GPS.

Para a realização do método de classificação supervisionada utilizou-se o procedimento descrito no Tutorial do software SPRING 4.1. Inicialmente foram criadas várias categorias de paisagens, as quais posteriormente foram sendo excluídas ou incluídas novas categorias, de acordo com o valor de desempenho médio desejado para o estudo.

Neste trabalho também foram delimitados os perímetros urbanos da cidade de Cáceres, o perímetro da Escola Agrotécnica Federal de Cáceres e sua Área de Reserva Legal, com o auxílio do software Arcview 3.2. Considerou-se como perímetro urbano da cidade somente as áreas efetivamente ocupadas na forma de bairros. Para a realização deste procedimento utilizou-se uma imagem Landsat ortorretificada disponível gratuitamente no site da NASA.

#### **4. Resultados e Discussão**

A **Figura 2** mostra a imagem da área estuda antes e após o procedimento de classificação supervisionada realizado com auxílio do software SPRING.

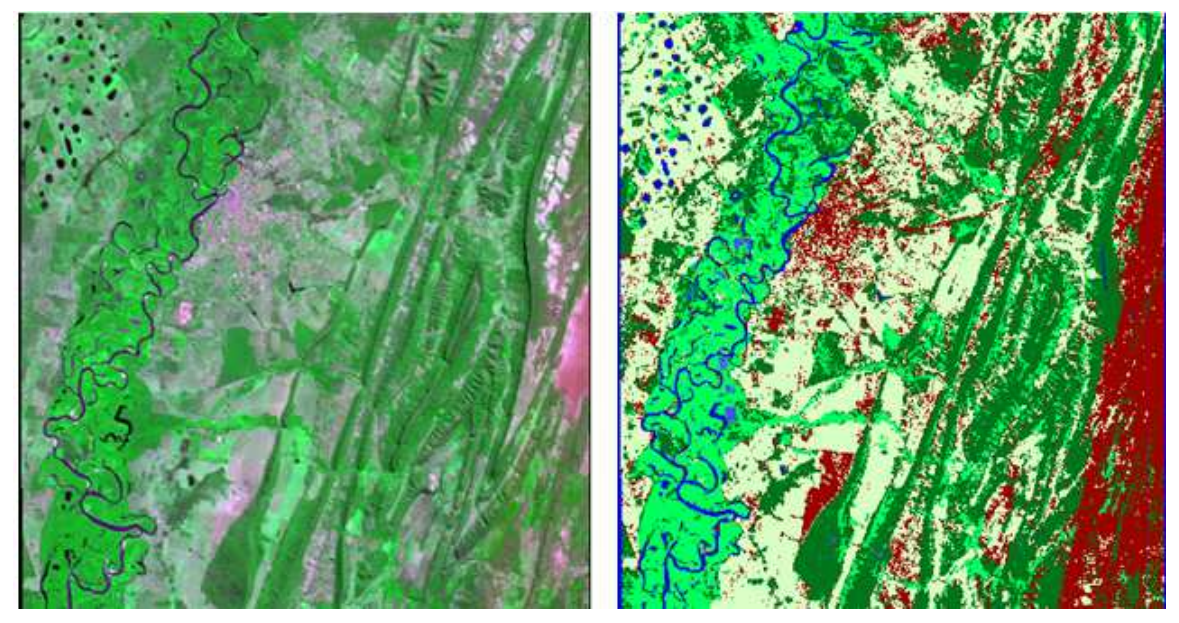

**Figura 2.** Imagem CBERS antes a após procedimento da classificação supervisionada.

A imagem à esquerda é uma imagem do satélite CBERS sensor CCD em composição colorida R3G4B2. A imagem à direita é a mesma imagem após o processo de classificação.

A análise de amostras (**Figura 3**) aponta um desempenho médio de 96,31% e uma confusão média de 3, 69%. Tal desempenho foi obtido a partir da eliminação de temas e amostras com altos valores de confusão.

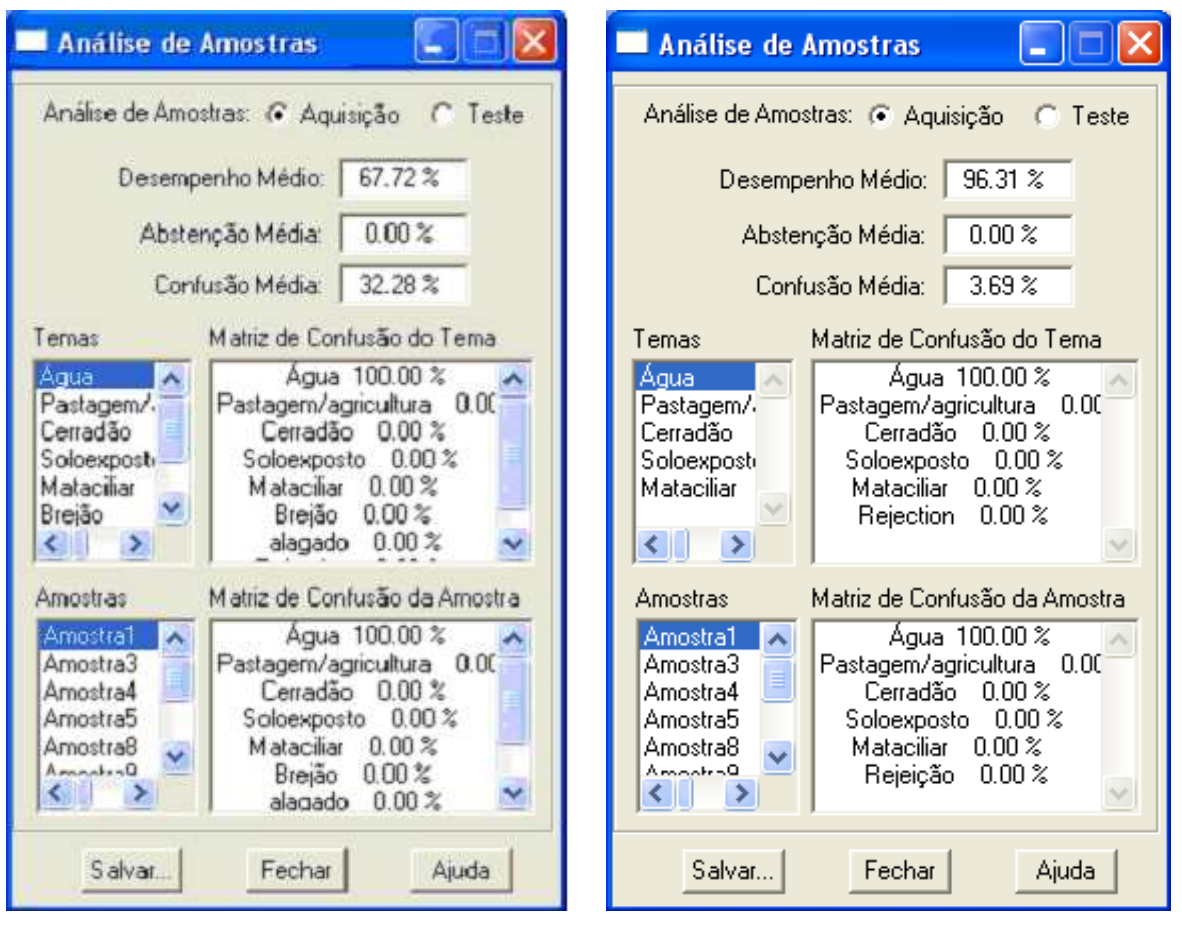

**Figura 3**. Análise das amostras antes e após o procedimento de exclusão de temas e amostras.

Este valor de desempenho médio indica que a classificação foi bem executada, embora pudesse ser melhorada caso mais amostras com altos valores de confusão fossem suprimidas, ou caso os valores de confusão média das amostras fossem menores.

A classificação supervisionada não gera uma imagem com 100% de exatidão no resultado, embora a análise de amostras aponte para tais valores de desempenho médio. Isso significa que, embora a análise de amostras indique um desempenho médio de 100% para a mata ciliar por exemplo, ela se confunde com áreas de cerradão e pastagem, não sendo possível dizermos que 100% daquilo que foi classificado como mata ciliar, é realmente mata ciliar. Esta premissa é válida para todas as outras feições analisadas.

A **Figura 4** apresenta a delimitação do perímetro urbano da cidade de Cáceres/MT. Notase que esta delimitação ocorreu em função da observação da formação de bairros, e não de dados oficiais da Prefeitura Municipal. A área total do município efetivamente ocupada na forma de bairros é de aproximadamente  $25,971$  km<sup>2</sup>.

É importante salientar ainda que a imagem Landsat, base de observação na qual o perímetro foi delimitado, data de levantamentos espaciais da década de 90, ou seja, é muito provável que novos bairros que se formaram nos últimos anos não constem no perímetro delimitado.

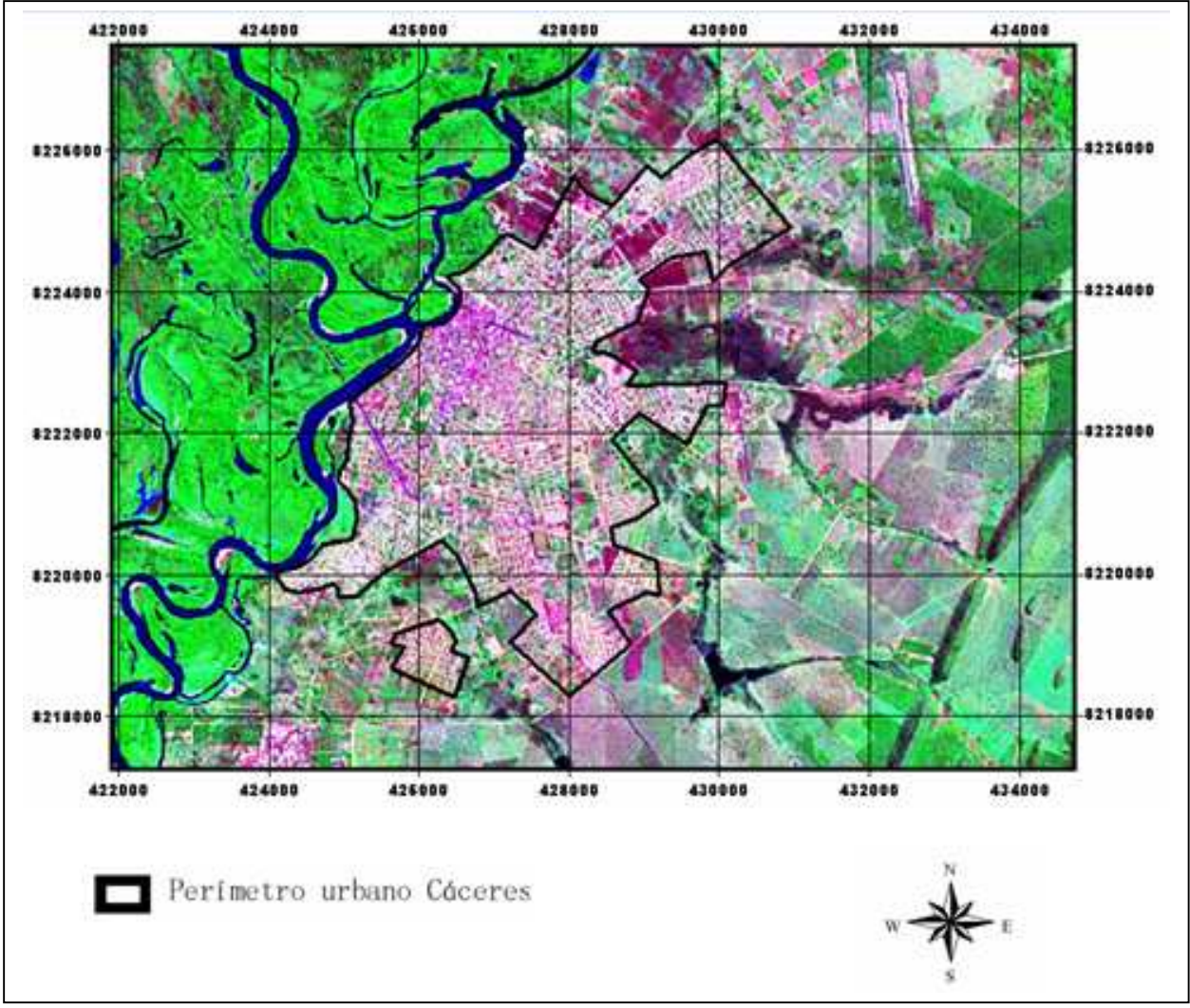

**Figura 4.** Delimitação do perímetro urbano do município de Cáceres/MT.

A delimitação do perímetro da Área Total e da Área de Reserva Legal da EAFCáceres/MT é apresentada na **Figura 5**.

A área total da Escola Agrotécnica Federal de Cáceres calculada com auxílio do software Arcview 3.2 foi de 320,00 ha. A área de Reserva Legal da EAFCáceres totalizou 64,00 ha.

Observou-se que a ARL (Área de Reserva Legal) da escola está adequadamente conservada, respeitando-se o limite de 20 % da área total da propriedade. Entre outros aspectos, podem ser observadas nesta figura as áreas de pastagem, agricultura, área de vegetação nativa remanescente, as construções da área pedagógica, entre outras unidades de paisagem das adjacências da Escola.

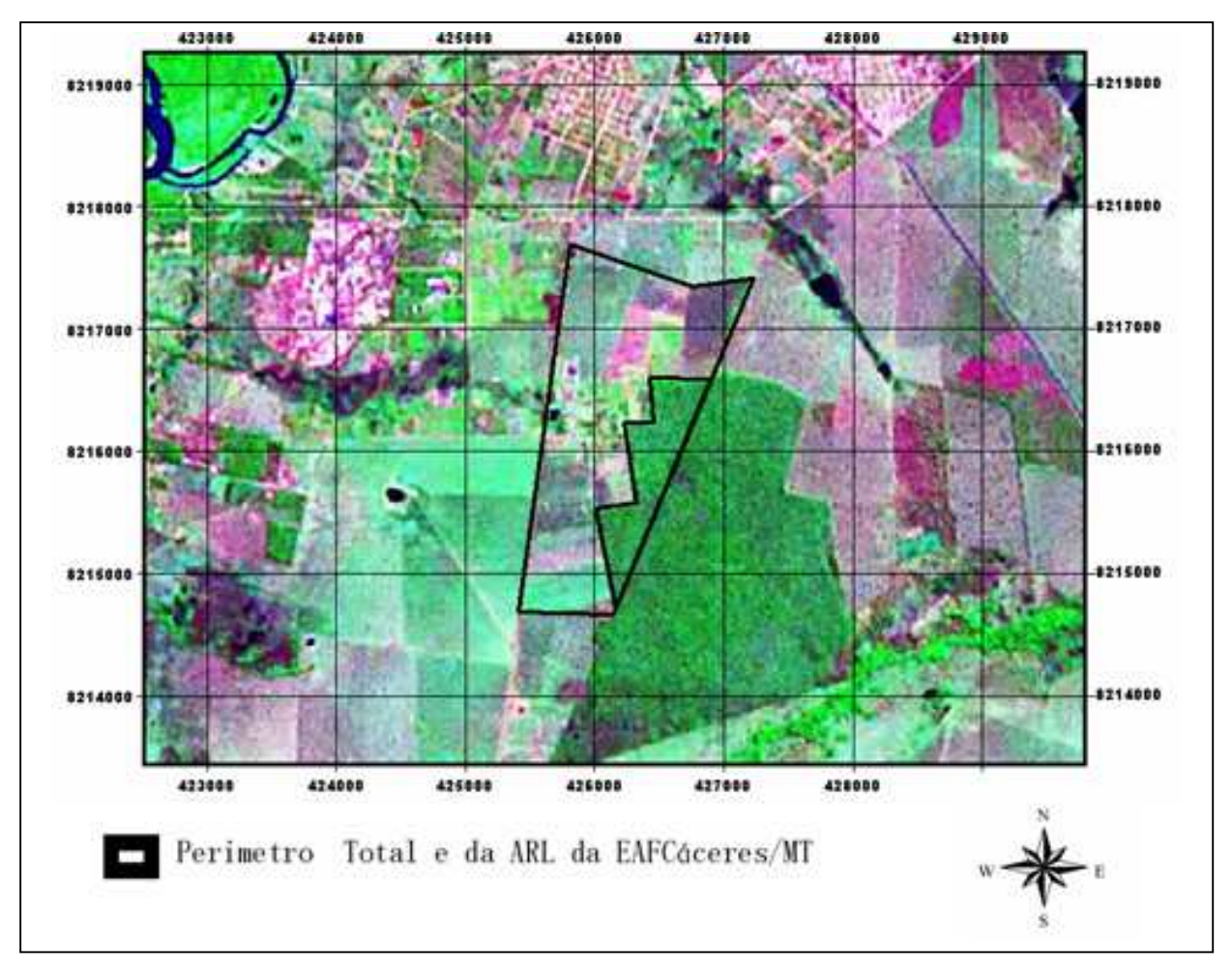

**Figura 5.** Delimitação do perímetro da área total e Área de Reserva Legal da Escola Agrotécnica Federal de Cáceres/MT.

## **5. Conclusões**

Por mais que a locação das amostras para o procedimento de classificação seja feita com extremo cuidado, ou mesmo que o resultado da análise de amostras seja 100% ou próximo a este valor, sempre haverá confusão entre as paisagens analisadas.

Embora este fato ocorra sistematicamente, de maneira geral podemos dizer que este procedimento de interpretação de imagem nos leva a identificar as unidades de paisagem de maneira rápida e eficiente.

Podemos afirmar ao final deste estudo que a utilização de técnicas de sensoriamento remoto para o reconhecimento e classificação de unidades de paisagem é muito viável quando consideradas as variáveis custos e rapidez de execução do trabalho.

No que se refere à delimitação e quantificação de áreas, as ferramentas utilizadas apresentaram, alem das vantagens descritas anteriormente, fácil aplicabilidade em função da simplicidade de uso do software utilizado.

#### **6. Referências**

Canavesi, V.; Coura, S. M. da C.; Formaggio, A. R.; Shimabukuro, Y. E.; Quirino, V. F. Dinâmica espectrotemporal Modis em região de Cerrados e intenso uso agropecuário. In: Simpósio Brasileiro de Sensoriamento Remoto, 12., 2005, Goiânia. INPE. **Anais...** São José dos Campos: INPE, 2005.

Ferreira, E.; Santos, J. P.; Barreto, A. C.; Dantas, A. A. A. Identificação de fragmentos de floresta nativa, por diferentes intérpretes, em Lavras/MG, através de imagens Landsat e Cbers. In: Simpósio Brasileiro de Sensoriamento Remoto, 12., 2005, Goiânia. INPE. **Anais...** São José dos Campos: INPE, 2005.

Hernandez Filho, P.; Ponzoni, F. J.; Pereira M. N. Mapeamento da fitofisionomia e do uso da terra de parte da bacia do Alto Taquari mediante o uso de imagens TM/Landsat e HRV/SPOT. **Pesquisa Agropecuária Brasileira, Brasília**, vol. 33, n. esp., p.1755. 1998.

Mantovani, A. C.; Amaral, S. Avaliação preliminar de imagens AVHRR/NO AA na detecção de desmatamentos no pantanal. **Pesquisa Agropecuária Brasileira**. EMBRAPA/CPAC, Sensoriamento Remoto, V.33, nº Especial, Brasília, out.1998. p. 1683-1690

Moreira, R. A.; Ramos Neto, M. B.; Machado, C. P.; Gonçalves, D. A.; Santos, N. de S.; Menezes, B. A. C.; Machado, S. J. M.; Ferreira, R. G. Análise temporal do uso do solo nos municípios do entorno do Parque Nacional das Emas com a utilização de imagens Landsat e Cbers-2. In: Simpósio Brasileiro de Sensoriamento Remoto, 12., 2005, Goiânia. INPE. **Anais...** São José dos Campos: INPE, 2005.

Pinheiro Junior, J. de R.; Silva, P. A. da.; Costa, L. A. da.; Barros, S. Classificação da cobertura do solo por meio de imagem Cbers na área do entorno da Reserva Florestal Adolpho Ducke, Manaus-AM. In: Simpósio Brasileiro de Sensoriamento Remoto, 12., 2005, Goiânia. INPE. **Anais...** São José dos Campos: INPE, 2005.

Silva, J. dos S. V. da & Abdon, M. de M. Delimitação do Pantanal Brasileiro e suas sub-regiões. **Pesquisa Agropecuária Brasileira, Brasília,** v. 33, n. esp., p.1703. 1998.

Silva, J. dos S. V. da; Abdon, M. de M.; Boock, A.; Silva, M. P. da. Fitofisionomias dominantes em parte das sub-regiões do Nabileque e Miranda, sul do Pantanal. **Pesquisa Agropecuária Brasileira**, Brasília, v. 33, n. esp., p.1713. 1998a.

Silva, J. dos S. V. da; Abdon, M. de M.; Silva, M. P. da.; Romero, H. R. Levantamento do desmatamento no Pantanal Brasileiro até 1990/1991. **Pesquisa Agropecuária Brasileira**, Brasília, v. 33, n. esp., p.1739. 1998b.

Silva, J. dos S. V. da; Abdon, M. M.; Miranda, J. I.; Silva, M. P. da. Proposta para quantificar os remanescentes da vegetação do Pantanal brasileiro. In: Simpósio Brasileiro de Sensoriamento Remoto, 12., 2005, Goiânia. INPE. **Anais...** São José dos Campos: INPE, 2005a.

Silva, M. K. A.; Brito, J. L. S.; Rosa, R. Mapeamento do uso do solo no município de Pedrinópolis – MG. In: Simpósio Brasileiro de Sensoriamento Remoto, 12., 2005, Goiânia. INPE. **Anais...** São José dos Campos: INPE, 2005b.